# Welcome to your Setup **Outlet**

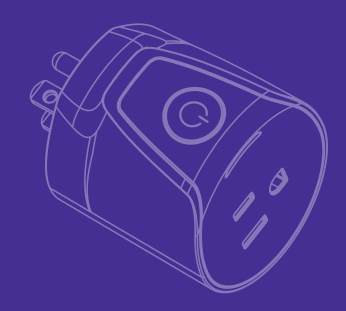

- **1.** Make sure the Outlet is within **2.**<br>15 feet (4.5 meters) of your SmartThings Hub (or compatible device with SmartThings Hub functionality) during setup.
	- Use the SmartThings app on your smartphone to select the "My Home" tab and then select "Add a Thing".
	- **3.** Follow the on-screen instructions in the SmartThings app to complete setup.

# LED Light  $\epsilon$  $\mathbb{Z}$  $\mathbb{P}$

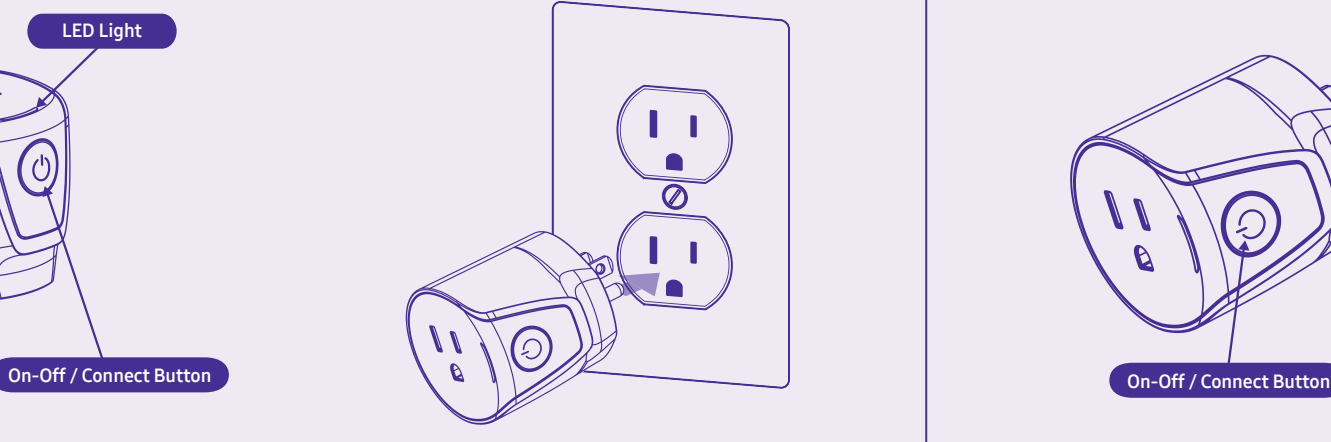

### Troubleshooting

- Hold the "Connect" button for 5 seconds, and release it when the LED starts blinking blue. 1.
- Use the SmartThings app on your smartphone to select "Add a Thing" and then follow the on-screen instructions to complete setup. 2.

If you're still having trouble connecting the Outlet, please visit Support.SmartThings.com for assistance.

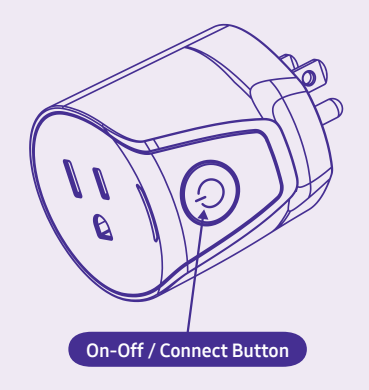

# Using your **Placement Outlet**

The Outlet can be used to monitor and control lights, electronics, and small appliances from anywhere.

It can also be used to extend the range of your SmartThings and other compatible ZigBee devices.

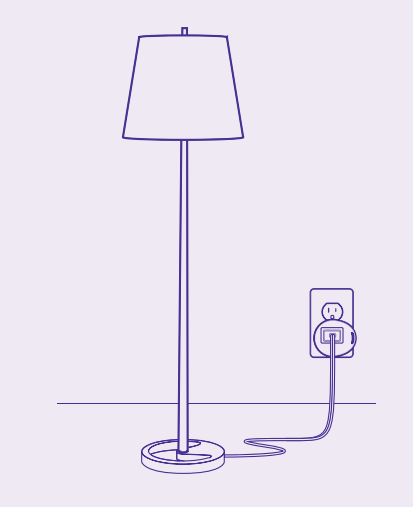

There are many ways that you can use an Outlet to add smartness to your home:

- Connect one to an iron so that you  $\bullet$ can make sure it's turned off when you've left the house.
- Connect one to a lamp so that you  $\bullet$ can turn it on or off from anywhere in the world.
- Connect one to a lamp and use  $\bullet$ a SmartThings Motion Sensor to turn it on when someone enters the room.
- Connect one to a fan and use  $\bullet$ Amazon Alexa or Google Home to turn it on by saying "Turn on the fan"
- Connect one to a fan and use a  $\bullet$ SmartThings Multipurpose Sensor to turn it on when the room gets too hot.

Visit SmartThings.com/Welcome for more ideas, tips, and special offers.

### Suggestions Material Morks with SmartThings

SmartThings works with a wide range of connected devices, including lights, cameras, locks, thermostats, sensors, and more.

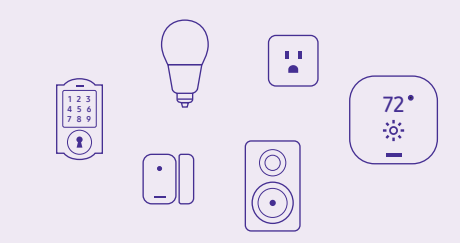

Look for the Works with SmartThings label next time you're buying a connected device for your home, or visit SmartThings.com to see the full list of compatible devices.

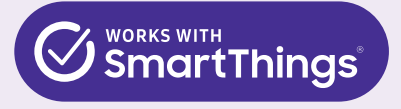

Revised 03/17. Copyright 2017 SmartThings, Inc. All rights reserved.